## Repræsentation af tal

DM534

Rolf Fagerberg

Målet for disse slides er at beskrive, hvordan tal repræsenteres som bitmønstre i computere.

Dette emne er et uddrag af kurset DM548 Computerarkitektur og systemprogrammering (3. semester).

#### Bitmønstre

#### $[01101011] 0001100101011011...$

Bitmønstre skal *fortolkes* for at have en betydning:

- $\blacktriangleright$  Tal (heltal, kommatal)
- $\blacktriangleright$  Bogstaver
- ▶ Computerinstruktion (program)
- $\blacktriangleright$  Pixels (billedfil)
- **Amplitude (lydfil)**
- I . .

#### Bitmønstre

#### $[01101011] 0001100101011011...$

Bitmønstre skal *fortolkes* for at have en betydning:

- $\blacktriangleright$  Tal (heltal, kommatal)
- $\blacktriangleright$  Bogstaver
- ▶ Computerinstruktion (program)
- $\blacktriangleright$  Pixels (billedfil)
- **Amplitude (lydfil)**
- I . .

Fokus her: heltal og kommatal.

Tital-systemet:

4532

Tital-systemet:

 $4532 = 4 \cdot 1000 + 5 \cdot 100 + 3 \cdot 10 + 2 \cdot 1$ 

Tital-systemet:

$$
4532 = 4 \cdot 1000 + 5 \cdot 100 + 3 \cdot 10 + 2 \cdot 1
$$
  
= 4 \cdot 10<sup>3</sup> + 5 \cdot 10<sup>2</sup> + 3 \cdot 10<sup>1</sup> + 2 \cdot 10<sup>0</sup>

Tital-systemet:

 $4532 = 4 \cdot 1000 + 5 \cdot 100 + 3 \cdot 10 + 2 \cdot 1$  $= 4 \cdot 10^3 + 5 \cdot 10^2 + 3 \cdot 10^1 + 2 \cdot 10^0$ Grundtal: 10 Cifre: 0, 1, 2, 3, 4, 5, 6, 7, 8, 9 (fordi  $10 \cdot 10^{i} = 10^{i+1}$ )

Tital-systemet:

 $4532 = 4 \cdot 1000 + 5 \cdot 100 + 3 \cdot 10 + 2 \cdot 1$  $= 4 \cdot 10^3 + 5 \cdot 10^2 + 3 \cdot 10^1 + 2 \cdot 10^0$ Grundtal: 10 Cifre: 0, 1, 2, 3, 4, 5, 6, 7, 8, 9 (fordi  $10 \cdot 10^{i} = 10^{i+1}$ )

Syvtal-systemet:

$$
45327 = 4 \cdot 73 + 5 \cdot 72 + 3 \cdot 71 + 2 \cdot 70 = 4 \cdot 343 + 5 \cdot 49 + 3 \cdot 7 + 2 \cdot 1 = 1640
$$

Tital-systemet:

 $4532 = 4 \cdot 1000 + 5 \cdot 100 + 3 \cdot 10 + 2 \cdot 1$  $= 4 \cdot 10^3 + 5 \cdot 10^2 + 3 \cdot 10^1 + 2 \cdot 10^0$ Grundtal: 10 Cifre: 0, 1, 2, 3, 4, 5, 6, 7, 8, 9 (fordi  $10 \cdot 10^{i} = 10^{i+1}$ )

Syvtal-systemet:

$$
45327 = 4 \cdot 73 + 5 \cdot 72 + 3 \cdot 71 + 2 \cdot 70 = 4 \cdot 343 + 5 \cdot 49 + 3 \cdot 7 + 2 \cdot 1 = 1640
$$

Grundtal: 7 Cifre: 0, 1, 2, 3, 4, 5, 6 (fordi  $7 \cdot 7^i = 7^{i+1}$ )

## Total-systemet

$$
10112 = 1 \cdot 23 + 0 \cdot 22 + 1 \cdot 21 + 1 \cdot 20 \n= 1 \cdot 8 + 0 \cdot 4 + 1 \cdot 2 + 1 \cdot 1 \n= 11
$$

$$
Grundtal: 2
$$
\n
$$
Cifre: 0, 1 (fordi 2 \cdot 2^i = 2^{i+1})
$$

#### Total-systemet

$$
10112 = 1 \cdot 23 + 0 \cdot 22 + 1 \cdot 21 + 1 \cdot 20
$$
  
= 1 \cdot 8 + 0 \cdot 4 + 1 \cdot 2 + 1 \cdot 1  
= 11

Grundtal: 2

\nCifre: 0, 1 (fordi 
$$
2 \cdot 2^i = 2^{i+1}
$$
)

Relevante for computere fordi to-delte valg er nemmest at repræsentere rent fysisk  $(1 = \text{str} \emptyset m, 0 = \text{ik} \mathsf{ke} \text{ str} \emptyset m)$ .

Total-systemet kaldes også det binære talsystem.

# Addition

Addition fungerer ens i alle talsystemer, blot med grundtal udskiftet.

Tital-systemet:

1 1 1 1 5432 +96781  $= 102213$ 

## Addition

Addition fungerer ens i alle talsystemer, blot med grundtal udskiftet.

Tital-systemet:

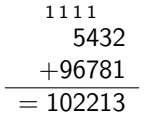

Total-systemet:

1 1 1 1110<sub>2</sub>  $+11100<sub>2</sub>$  $= 101010<sub>2</sub>$ 

## Addition

Addition fungerer ens i alle talsystemer, blot med grundtal udskiftet.

Tital-systemet:

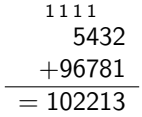

Total-systemet:

1 1 1  $1110<sub>2</sub>$  $+11100<sub>2</sub>$  $= 101010<sub>2</sub>$ 

Subtraktion, multiplikation, division fungerer også ens. F.eks.

 $1010_2 \cdot 1110_2 = 10001100_2$  (Check:  $10 \cdot 14 = 140$ )  $1101011_2$ :  $101_2 = 10101_2$ , rest  $10_2$  (Check: 107:5 = 21, rest 2)

## Konvertering til binært talsystem

Følgende algoritme finder cifrene fra højre til venstre i den binære representation af et positivt heltal N:

> $X = N$ Sålænge  $X > 0$ : Næste ciffer  $=$  rest ved heltalsdivision  $X/2$  $X =$  kvotient ved heltalsdivision  $X/2$

## Konvertering til binært talsystem

Følgende algoritme finder cifrene fra højre til venstre i den binære representation af et positivt heltal N:

$$
X = N
$$
  
Sålænge  $X > 0$ :  
Næste ciffer = rest ved heltalsdivision  $X/2$   
 $X$  = kvotient ved heltalsdivision  $X/2$ 

Eksempel:  $N = 25$ :

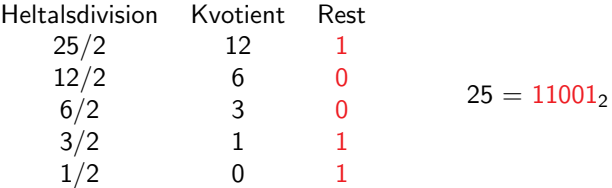

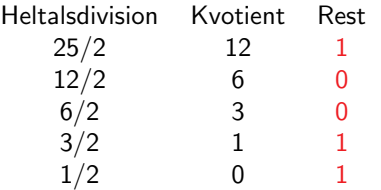

$$
25=11001_2\, \rm
$$

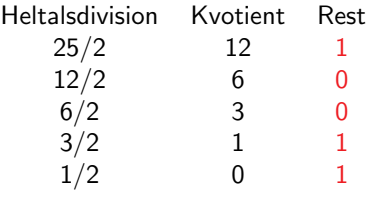

 $25 = 11001_2$ 

 $25 = 2 \cdot 12 + 1$ 

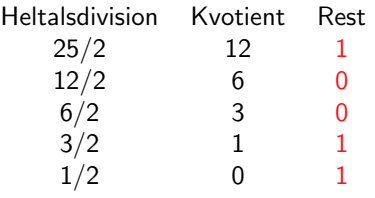

$$
25 = 2 \cdot 12 + 1
$$
  
= 2(2 \cdot 6 + 0) + 1

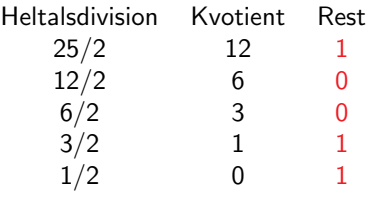

$$
25 = 2 \cdot 12 + 1
$$
  
= 2(2 \cdot 6 + 0) + 1  
= 2(2(2 \cdot 3 + 0) + 0) + 1

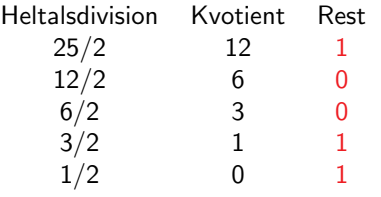

$$
25 = 2 \cdot 12 + 1
$$
  
= 2(2 \cdot 6 + 0) + 1  
= 2(2(2 \cdot 3 + 0) + 0) + 1  
= 2(2(2(2 \cdot 1 + 1) + 0) + 0) + 1

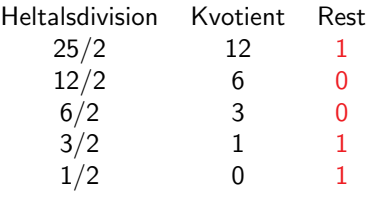

$$
25=11001_2\\
$$

$$
25 = 2 \cdot 12 + 1
$$
  
= 2(2 \cdot 6 + 0) + 1  
= 2(2(2 \cdot 3 + 0) + 0) + 1  
= 2(2(2(2 \cdot 1 + 1) + 0) + 0) + 1  
= 2(2(2(2(2 \cdot 0 + 1) + 1) + 0) + 0) + 1

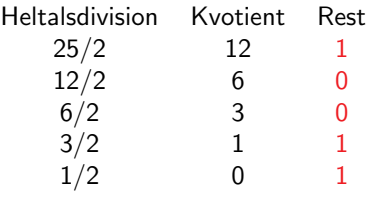

$$
25 = 2 \cdot 12 + 1
$$
  
= 2(2 \cdot 6 + 0) + 1  
= 2(2(2 \cdot 3 + 0) + 0) + 1  
= 2(2(2(2 \cdot 1 + 1) + 0) + 0) + 1  
= 2(2(2(2(2 \cdot 0 + 1) + 1) + 0) + 0) + 1  
= 2<sup>5</sup> \cdot 0 + 2<sup>4</sup> \cdot 1 + 2<sup>3</sup> \cdot 1 + 2<sup>2</sup> \cdot 0 + 2<sup>1</sup> \cdot 0 + 2<sup>0</sup> \cdot 1

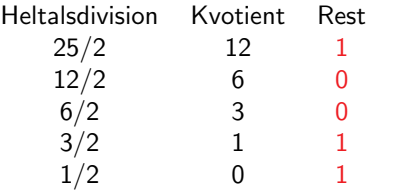

 $25 = 11001$ 

$$
25 = 2 \cdot 12 + 1
$$
  
= 2(2 \cdot 6 + 0) + 1  
= 2(2(2 \cdot 3 + 0) + 0) + 1  
= 2(2(2(2 \cdot 1 + 1) + 0) + 0) + 1  
= 2(2(2(2(2 \cdot 0 + 1) + 1) + 0) + 0) + 1  
= 2<sup>5</sup> \cdot 0 + 2<sup>4</sup> \cdot 1 + 2<sup>3</sup> \cdot 1 + 2<sup>2</sup> \cdot 0 + 2<sup>1</sup> \cdot 0 + 2<sup>0</sup> \cdot 1

Bemærk at sidste division altid er  $1/2$  (med kvotient 0 og rest 1): X bliver 1 på et tidspunkt, da man ved en heltalsdivision med 2 hele tiden gør X mindre, men ikke kan komme fra heltal  $\geq 2$  til heltal  $\leq 0$ .

## Repræsentationer af heltal

Talrepræsentationer bruger (næsten altid) et fast antal bits (så operationer kan implementeres effektivt).

k bits  $= 2<sup>k</sup>$  forskellige bitmønstre

### Repræsentationer af heltal

Talrepræsentationer bruger (næsten altid) et fast antal bits (så operationer kan implementeres effektivt).

k bits  $= 2<sup>k</sup>$  forskellige bitmønstre

Positive heltal: det binære talsystem giver en naturlig repræsentation.

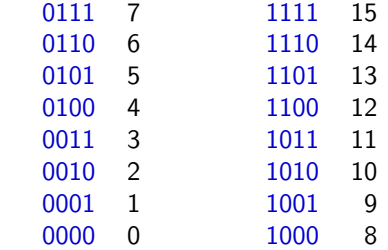

 $k = 4$  :

# Negative heltal

Forskellige forslag for  $k$  bit heltal:

- A Sign bit: Første bit  $=$  fortegn, resten af bits er binært talsystem.
- B Excess: tæl op fra  $-2^{k-1}$  med binært talsystem.
- C Two's complement: Første bit angiver  $-(2^{k-1})$  i stedet for  $2^{k-1}$ , ellers som binært talsystem.

# Negative heltal

Forskellige forslag for  $k$  bit heltal:

- A Sign bit: Første bit  $=$  fortegn, resten af bits er binært talsystem.
- B Excess: tæl op fra  $-2^{k-1}$  med binært talsystem.
- C Two's complement: Første bit angiver  $-(2^{k-1})$  i stedet for  $2^{k-1}$ , ellers som binært talsystem.

Eksempel med  $k = 4$ :

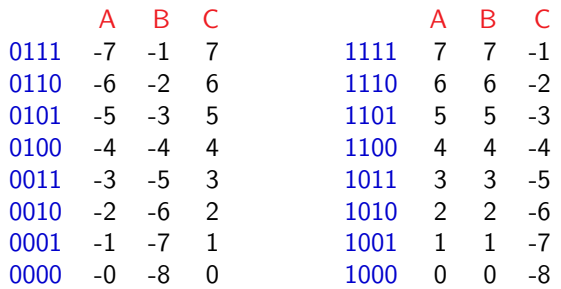

# Two's complement

Repræsentationen two's complement har mange gode egenskaber (og vælges ofte):

- $\blacktriangleright$  Fortegn kan ses af første bit.
- $\triangleright$  Simpel metode til at skifte fortegn findes.
- $\triangleright$  Den almindelige metode til addition virker også for negative tal. Ingen ekstra logiske kredsløb for disse (sparer transistorer på CPU).
- **>** Subtraktion kan laves ved at vende fortegn og addere. Ingen logiske kredsløb for subtraktion (sparer transistorer på CPU).

# Two's complement

Repræsentationen two's complement har mange gode egenskaber (og vælges ofte):

- $\blacktriangleright$  Fortegn kan ses af første bit.
- $\triangleright$  Simpel metode til at skifte fortegn findes.
- $\triangleright$  Den almindelige metode til addition virker også for negative tal. Ingen ekstra logiske kredsløb for disse (sparer transistorer på CPU).
- **>** Subtraktion kan laves ved at vende fortegn og addere. Ingen logiske kredsløb for subtraktion (sparer transistorer på CPU).

Metode til at skifte fortegn:

Kopier bits fra højre til venstre til og med første 1-bit. Resten af bits inverteres.

Eksempel:  $6 = 0110 \rightarrow 1010 = -6$ 

# **Decimaltal**

Fast decimalpunkt:

Tital-systemet:

$$
45.32 = 4 \cdot 10 + 5 \cdot 1 + 3 \cdot 1/10 + 2 \cdot 1/100
$$
  
= 4 \cdot 10<sup>1</sup> + 5 \cdot 10<sup>0</sup> + 3 \cdot 10<sup>-1</sup> + 2 \cdot 10<sup>-2</sup>

## **Decimaltal**

Fast decimalpunkt:

Tital-systemet:

$$
45.32 = 4 \cdot 10 + 5 \cdot 1 + 3 \cdot 1/10 + 2 \cdot 1/100
$$
  
= 4 \cdot 10<sup>1</sup> + 5 \cdot 10<sup>0</sup> + 3 \cdot 10<sup>-1</sup> + 2 \cdot 10<sup>-2</sup>

Det binære talsystem:

$$
10110.111_2 = 1 \cdot 2^4 + 0 \cdot 2^3 + 1 \cdot 2^2 + 1 \cdot 2^1
$$
  
+ 0 \cdot 2^0 + 1 \cdot 2^{-1} + 1 \cdot 2^{-2} + 1 \cdot 2^{-3}  
= 1 \cdot 16 + 0 \cdot 8 + 1 \cdot 4 + 1 \cdot 2  
+ 0 \cdot 1 + 1 \cdot 1/2 + 1 \cdot 1/4 + 1 \cdot 1/8  
= 22\frac{7}{8}  
= 22.875

# Flydende decimalpunkt

Flydende decimalpunkt (alias videnskabelig notation): Tital-systemet:

$$
-0.00000456=(-1)\cdot 4.56\cdot 10^{-6}
$$

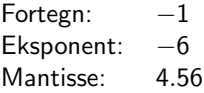

## Flydende decimalpunkt

Flydende decimalpunkt (alias videnskabelig notation): Tital-systemet:

$$
-0.00000456=(-1)\cdot 4.56\cdot 10^{-6}
$$

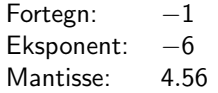

Total-systemet:

$$
-0.01101_2 = (-1) \cdot 1.101_2 \cdot 2^{-2}
$$

# Flydende decimalpunkt

Flydende decimalpunkt (alias videnskabelig notation):

Tital-systemet:

$$
-0.00000456=(-1)\cdot 4.56\cdot 10^{-6}
$$

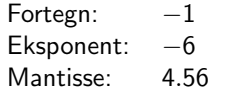

Total-systemet:

```
-0.01101_2 = (-1) \cdot 1.101_2 \cdot 2^{-2}
```
Der afsættes et fast antal bits til hver af de tre dele (fortegn, eksponent, mantisse). Vi bruger her: 1, 3 og 4 bits. Eksponent angives i excess notation. Mantisse fyldes om nødvendigt op med 0'er til højre.

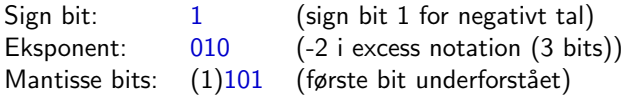

Så resultatet er 1010 1010

Heltal  $(N, \mathbb{Z})$  og reelle tal  $(\mathbb{R})$  er uendelige talmængder.

Hvis der afsættes et fast antal  $(k)$  bits fås et endeligt antal  $(2^k)$ forskellige bitmønstre.

Heltal  $(N, Z)$  og reelle tal  $(R)$  er uendelige talmængder.

Hvis der afsættes et fast antal  $(k)$  bits fås et endeligt antal  $(2^k)$ forskellige bitmønstre.

Ikke alle tal kan repræsenteres!

Heltal  $(N, \mathbb{Z})$  og reelle tal  $(\mathbb{R})$  er uendelige talmængder.

Hvis der afsættes et fast antal  $(k)$  bits fås et endeligt antal  $(2^k)$ forskellige bitmønstre.

Ikke alle tal kan repræsenteres!

Viser sig f.eks. ved

- $\triangleright$  Overflow
	- $\blacktriangleright$  maxInt + maxInt = ?
- $\blacktriangleright$  Rounding errors
	- Stort tal  $x +$  meget lille tal  $y =$  samme store tal x
	- $\blacktriangleright$   $(x + y) + z \neq x + (y + z)$  hvis f.eks.  $x + y$  ikke kan repræsenteres eksakt.

Heltal  $(N, \mathbb{Z})$  og reelle tal  $(\mathbb{R})$  er uendelige talmængder.

Hvis der afsættes et fast antal  $(k)$  bits fås et endeligt antal  $(2^k)$ forskellige bitmønstre.

Ikke alle tal kan repræsenteres!

Viser sig f.eks. ved

- $\triangleright$  Overflow
	- $\blacktriangleright$  maxInt + maxInt = ?
- $\blacktriangleright$  Rounding errors
	- Stort tal  $x +$  meget lille tal  $y =$  samme store tal x
	- $\blacktriangleright$   $(x + y) + z \neq x + (y + z)$  hvis f.eks.  $x + y$  ikke kan repræsenteres eksakt.

I praksis opleves sjældent problemer pga. et stort antal bits i talrepræsentationerne.

Alternativt findes programmeringsbiblioteker der implementerer f.eks. vilkårligt store heltal (under brug af variabelt antal bits, samt tab af effektivitet).

Gruppér bits i grupper af 4 (dvs. 16 forskellige muligheder):

 $\boxed{0110}$  $\boxed{1010}$  $\boxed{1110}$  $01...$ 

Gruppér bits i grupper af 4 (dvs. 16 forskellige muligheder):

 $\boxed{0110 \mid 1010 \mid 1110}01 \ldots$ 

Vælg 16 tegn:

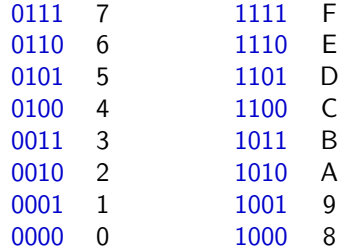

Gruppér bits i grupper af 4 (dvs. 16 forskellige muligheder):

 $[0110] 1010] 111001...$ 

Vælg 16 tegn:

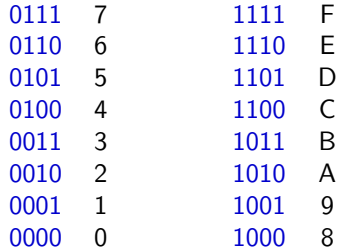

Giver en simpel/kort måde at beskrive bitstrenge:

 $[0110] 1010] 1110] 01... = 6AE...$ 

Gruppér bits i grupper af 4 (dvs. 16 forskellige muligheder):

 $\boxed{0110}$  1010 1110 01...

Vælg 16 tegn:

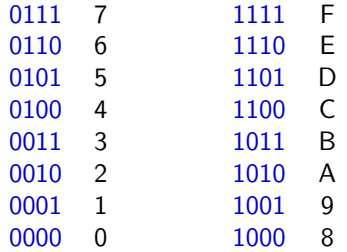

Giver en simpel/kort måde at beskrive bitstrenge:

 $[0110] 1010] 1110] 01... = 6AE...$ 

NB: kan også bruges som cifre i et talsystem med grundtal 16.

#### Hexadecimalt talsystem

Tital-systemet:

 $4532 = 4 \cdot 1000 + 5 \cdot 100 + 3 \cdot 10 + 2 \cdot 1$  $= 4 \cdot 10^3 + 5 \cdot 10^2 + 3 \cdot 10^1 + 2 \cdot 10^0$ Grundtal: 10 Cifre: 0, 1, 2, 3, 4, 5, 6, 7, 8, 9 (fordi  $10 \cdot 10^{i} = 10^{i+1}$ )

### Hexadecimalt talsystem

Tital-systemet:

 $4532 = 4 \cdot 1000 + 5 \cdot 100 + 3 \cdot 10 + 2 \cdot 1$  $= 4 \cdot 10^3 + 5 \cdot 10^2 + 3 \cdot 10^1 + 2 \cdot 10^0$ Grundtal: 10 Cifre: 0, 1, 2, 3, 4, 5, 6, 7, 8, 9 (fordi  $10 \cdot 10^{i} = 10^{i+1}$ )

16-tal-systemet:

$$
4A3F_{16} = 4 \cdot 16^3 + 10 \cdot 16^2 + 3 \cdot 16^1 + 15 \cdot 16^0
$$
  
= 4 \cdot 4096 + 10 \cdot 256 + 3 \cdot 16 + 15 \cdot 1  
= 19007

Grundtal: 16 Cifre: 0, 1, 2, 3, ..., 9, A(=10), B(=11), ..., E(=15)  $(fordi 16 \cdot 16^i = 16^{i+1})$